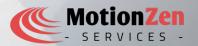

## **DISCLAIMER**

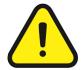

Everything in this document shall not, under any circumstances, hold any legal liability whatsoever. Any usage of the data and information in this document shall be solely on the responsibility of the user. This document user has to take written consent from the author.

# LINUX RTNETLINK

RTNetlink is a subsystem in the Linux kernel that provides a Netlink—based interface for configuration and monitoring of networking—related information. It specifically deals with routing information and allows user—space applications to interact with the kernel's routing tables, network interfaces, and routing protocols. Here are some key details about RTNetlink and its use cases:

#### 1. RTNetlink Protocol:

- The RTNetlink protocol is a Netlink—based protocol family used for communication between the kernel and user—space applications in the realm of networking and routing.
- It operates over Netlink sockets (typically SOCK\_RAW or SOCK\_DGRAM) and uses the NETLINK ROUTE Netlink protocol number (0) for communication.
- RTNetlink messages are structured using Netlink message headers (struct nlmsghdr) and contain various attributes (struct rtattr) to represent different routing information.

#### 2. Use Cases and Features:

- Routing Table Management: RTNetlink allows user-space applications to manage the kernel's
  routing tables. Applications can add, delete, or modify routes, as well as retrieve information
  about existing routes.
- Network Interface Configuration: RTNetlink provides functionality to manage network interfaces.
  It allows applications to create, delete, configure, and retrieve information about network interfaces, such as IP addresses, MAC addresses, and MTU settings.
- Routing Protocol Configuration: RTNetlink enables the configuration of routing protocols in the kernel, including protocols like OSPF (Open Shortest Path First), BGP (Border Gateway Protocol), and RIP (Routing Information Protocol). Applications can control and modify protocol—specific parameters and settings.
- Routing Information Retrieval: User-space applications can use RTNetlink to retrieve routing information from the kernel, including the routing table, interface information, and protocol-specific statistics and metrics.
- Event Notification: RTNetlink can send notifications to user—space applications when certain routing—related events occur, such as changes in the routing table, network interface state changes, or route updates received from routing protocols.

### 3. User-Space Libraries and Utilities:

- The libral library provides a high-level API for interacting with RTNetlink, simplifying the development of user-space applications that need to work with routing information.
- Utilities like iproute2 (ip command) and netlink—tools (libnetlink) utilize RTNetlink to provide command—line tools for network configuration, routing table management, and monitoring.

RTNetlink serves as a powerful mechanism fo<u>r managing and monit</u>oring networking and routing information in

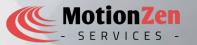

the Linux kernel. It allows user—space applications to configure networking parameters, manipulate routing tables, monitor network interfaces, and interact with routing protocols. It is widely used by network management tools, routing daemons, and applications requiring fine—grained control over the network configuration.